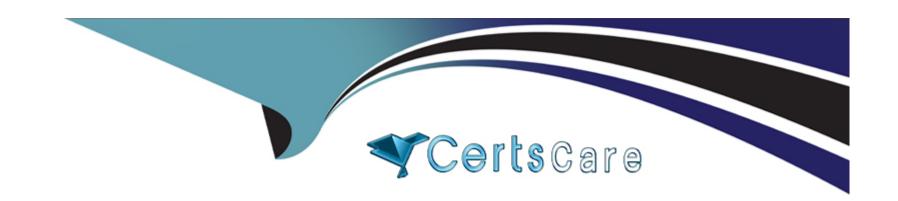

# Free Questions for PL-200 by certscare

Shared by Cline on 20-10-2022

For More Free Questions and Preparation Resources

**Check the Links on Last Page** 

# **Question 1**

#### **Question Type:** MultipleChoice

You create a new independent software vendor (ISV) solution for a Power Apps app.

The Power Apps solution will be imported into multiple customer environments. The environments will have a large variety of solutions and publishers.

You need to avoid naming conflicts during solution import.

Which element should you configure?

#### **Options:**

- A- Package type
- **B-** Configuration page
- **C-** Marketplace
- D- Prefix
- E- Version

#### **Answer:**

#### **Explanation:**

A solution publisher includes a prefix. The publisher prefix is a mechanism to help avoid naming collisions. This allows for solutions from different publishers to be installed in an environment with few conflicts. For example, the Contoso solution displayed here includes a solution publisher prefix of contoso.

### **Question 2**

#### **Question Type:** MultipleChoice

You create functionality for a company. The functionality includes a Microsoft Dataverse table with a form for data entry. The functionality will be distributed to other lines of business in the company, each with its own Dataverse environment.

New forms must not be created in order for updates to the functionality to work correctly.

You need to package the new functionality for distribution.

What should you do?

#### **Options:**

- A- Use a patch solution and disable the ability to create new forms for the table.
- B- Use a managed solution and include only the needed form.
- C- Use an unmanaged solution and include only the needed form.
- D- Use a managed solution and disable the ability to create new forms for the table.

#### **Answer:**

В

#### **Explanation:**

Managed solutions are used to deploy to any environment that isn't a development environment for that solution. This includes test, UAT, SIT, and production environments. Managed solutions can be serviced independently from other managed solutions in an environment. As an ALM best practice, managed solutions should be generated by exporting an unmanaged solution as managed and considered a build artifact. Additionally:

You can't edit components directly within a managed solution.

### **Question 3**

#### **Question Type:** MultipleChoice

A company is training an Al model using a custom table to determine the amount of time it takes to deliver a package based on several key fields.

The testing data used to train the model is used for all training and regression testing scenarios and is considered complete dat

a.

The trained model predicts a 2 percent variance between the estimated delivery time and the actual delivery time of packages.

The executive sponsors reject the model because the actual variance is at 15 percent.

You need to address the sponsors' concern

What should you do?

#### **Options:**

- A- Reduce the size of the data used within the model.
- B- increase the size of the data used with the model.
- C- Use sample training data from Microsoft
- D- Replace the training data with real-world data.

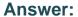

С

### **Question 4**

#### **Question Type:** MultipleChoice

Note: This question is part of a series of questions that present the same scenario. Each question in the series contains a unique solution that might meet the stated goals. Some question sets might have more than one correct solution, while others might not have a correct solution.

After you answer a question in this section, you will NOT be able to return to it. As a result, these questions will not appear in the review screen.

You are creating Power Virtual Agents chatbot that captures demographic information about customers.

The chatbot must determine the group a customer belongs to based on their age. The age groups are:

- 0 17
- 18 25
- 26 35
- 36 55

| 55   | - 1 | 0 | n |
|------|-----|---|---|
| JJ ' | - 1 | v | u |

You need to configure the chatbot to ask a question that can be used to determine the correct age group.

Solution: Use age for Identify in the question and then add branches for each group that use conditional logic.

Does this meet the goal?

#### **Options:**

A- Yes

B- No

#### **Answer:**

В

#### **Explanation:**

Instead, create a custom Age group entity and synonyms for each individual age in the corresponding item. Use Age group for Identify in the question.

The prebuilt entities cover commonly used information types, but on some occasions, such as when building a bot that serves a specific purpose, you'll need to teach the bot's language understanding model some domain-specific knowledge.

To do this, you need to create a custom entity.

https://docs.microsoft.com/en-us/power-virtual-agents/advanced-entities-slot-filling

# **Question 5**

#### **Question Type:** MultipleChoice

A company uses three apps to complete several business processes.

You need to identify solutions to help the company perform regression testing when the apps are updated.

Which two tools should you use? Each correct answer presents part of the solution.

NOTE: Each correct selection is worth one point.

#### **Options:**

- A- Power Automate automated flow
- B- Windows recorder (V1)
- C- Power Automate desktop flow

D- Windows Steps Recorder

#### **Answer:**

B, D

# **Question 6**

#### **Question Type:** MultipleChoice

You are a Dynamics Sales administrator for a car dealership. The dealership uses only out-of-the-box functionality. When a new car is sold, the salesperson uses a Word template to generate a letter from the quote to thank the customer.

You need to determine if you can revise the template.

Which Word template change can you make?

#### **Options:**

A- Add the Discount field conditionally.

- B- Format the table to have alternating color rows.
- C- Format the Created On field to a long date format.
- **D-** Add the address of the customer.

D18912E1457D5D1DDCBD40AB3BF70D5D

#### **Answer:**

D

### **Question 7**

#### **Question Type:** MultipleChoice

Note: This question is part of a series of questions that present the same scenario. Each question in the series contains a unique solution that might meet the stated goals. Some question sets might have more than one correct solution, while others might not have a correct solution.

After you answer a question in this section, you will NOT be able to return to it. As a result, these questions will not appear in the review screen.

You are a Dynamics 365 Sales administrator for a software company. The sales team wants to attach a large number of supporting documents to customer records, but management does not want to incur the cost of additional storage.

The company does not have any Office 365 application integrations enabled.

| You need to re   | ecommend a storage solution that keeps storage costs low.                             |
|------------------|---------------------------------------------------------------------------------------|
| Solution: Enab   | ole OneDrive for Business.                                                            |
| Does this mee    | t the goal?                                                                           |
|                  |                                                                                       |
| Ontions          |                                                                                       |
| Options:  A- Yes |                                                                                       |
| B- No            |                                                                                       |
|                  |                                                                                       |
| Answer:          |                                                                                       |
| В                |                                                                                       |
|                  |                                                                                       |
| uestion          | n R                                                                                   |
|                  |                                                                                       |
| uestion Type: N  | Tuttiple Choice                                                                       |
| You create a re  | eport by using Power BI Desktop and a Power BI dataset that is connected to Azure SQL |
| Database.        |                                                                                       |
|                  |                                                                                       |

| Multiple groups of employees will use the report.                                               |
|-------------------------------------------------------------------------------------------------|
| You need to ensure that each group of employees can see only data that pertains to their group. |
| What should you do?                                                                             |
|                                                                                                 |
|                                                                                                 |
| Options:                                                                                        |
| A- Create and assign file security profiles.                                                    |
| B- Create and assign Common Data Service security roles.                                        |
| C- Create and assign roles by using row-level security.                                         |
|                                                                                                 |
|                                                                                                 |
| Answer:                                                                                         |
| C                                                                                               |
|                                                                                                 |
| Explanation:                                                                                    |
| https://docs.microsoft.com/en-us/power-bi/collaborate-share/service-share-dashboards            |
| Titips://docs.microsoft.com/en-us/power-bi/collaborate-share/service-share-dashboards           |
|                                                                                                 |
|                                                                                                 |
| Question 9                                                                                      |
|                                                                                                 |

#### **Question Type:** MultipleChoice

You are using Power BI to build a dashboard for a company.

You must make the dashboard available to a specific set of users, including employees and five external

users. The number of employees that require access to the dashboard varies, but usually less than 100.

Employees and external users must not be permitted to share the dashboard with other users.

You need to share the dashboard with the employees and external users.

Which three actions should you perform? Each correct answer presents part of the solution.

NOTE: Each correct selection is worth one point.

#### **Options:**

- A- Create a dynamic distribution list. Add all users to the distribution group and use the list to share the dashboard.
- B- Sign into the Power BI service. Open the dashboard and select Share.
- C- Enter the individual email address of internal and external users.
- D- Sign into Power BI Desktop. Open the dashboard and select Share.

- E- Clear the Allow recipients to share your dashboard (or report) option.
- F- Create a distribution group. Add all users to the distribution group and use the list to share the dashboard.

#### **Answer:**

B, E, F

#### **Explanation:**

https://docs.microsoft.com/en-us/power-bi/collaborate-share/service-share-dashboards

# **Question 10**

#### **Question Type:** MultipleChoice

Note: This question is part of a series of questions that present the same scenario. Each question in the series contains a unique solution that might meet the stated goals. Some question sets might have more than one correct solution, while others might not have a correct solution.

After you answer a question in this section, you will NOT be able to return to it. As a result, these questions will not appear in the review screen.

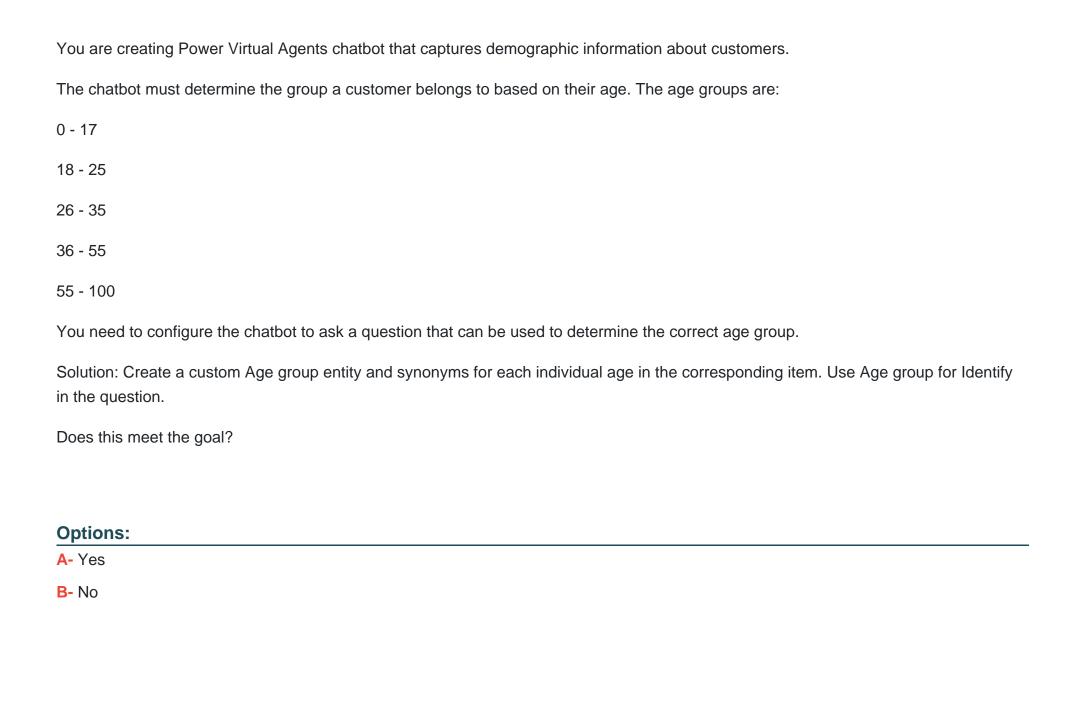

#### **Answer:**

Α

# **Question 11**

#### **Question Type:** MultipleChoice

Note: This question is part of a series of questions that present the same scenario. Each question in the series contains a unique solution that might meet the stated goals. Some question sets might have more than one correct solution, while others might not have a correct solution.

After you answer a question in this section, you will NOT be able to return to it. As a result, these questions will not appear in the review screen.

You are creating Power Virtual Agents chatbot that captures demographic information about customers.

The chatbot must determine the group a customer belongs to based on their age. The age groups are:

0 - 17

18 - 25

26 - 35

36 - 55

| 55 | _ | 1   | $\cap$ | n |
|----|---|-----|--------|---|
| JJ | _ | - 1 | v      | u |

You need to configure the chatbot to ask a question that can be used to determine the correct age group.

Solution: Use multiple choice for Identify in the question and create options that represent of the age groups.

Does this meet the goal?

#### **Options:**

A- Yes

B- No

#### **Answer:**

В

# **Question 12**

#### **Question Type:** MultipleChoice

Note: This question is part of a series of questions that present the same scenario. Each question in the series contains a unique solution that might meet the stated goals. Some question sets might have more than one correct solution, while others might not have a

| correct solution.                                                                                                    |  |  |  |  |
|----------------------------------------------------------------------------------------------------|--|--|--|--|
| After you answer a question in this section, you will NOT be able to return to it. As a result, these questions will not appear in the review screen. |  |  |  |  |
| You are creating Power Virtual Agents chatbot that captures demographic information about customers.                                                  |  |  |  |  |
| The chatbot must determine the group a customer belongs to based on their age. The age groups are:                                                    |  |  |  |  |
| 0 - 17                                                                                                    |  |  |  |  |
| 18 - 25                                                                                                    |  |  |  |  |
| 26 - 35                                                                                                    |  |  |  |  |
| 36 - 55                                                                                                    |  |  |  |  |
| 55 - 100                                                                                                    |  |  |  |  |
| You need to configure the chatbot to ask a question that can be used to determine the correct age group.                                              |  |  |  |  |
| Solution: Use Date and time for Identify in the question and then add branches that use conditional logic to determine the age group.                 |  |  |  |  |
| Does this meet the goal?                                                                                                    |  |  |  |  |
|                                                                                                    |  |  |  |  |
| Options:                                                                                                    |  |  |  |  |
|                                                                                                    |  |  |  |  |
|                                                                                                    |  |  |  |  |

A- Yes

B- No

#### **Answer:**

В

### To Get Premium Files for PL-200 Visit

https://www.p2pexams.com/products/pl-200

### **For More Free Questions Visit**

https://www.p2pexams.com/microsoft/pdf/pl-200

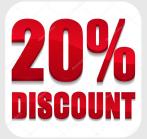